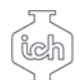

## **Wydział Inżynierii**<br>Niemicznej i Procesowej

## **Karta przedmiotu**

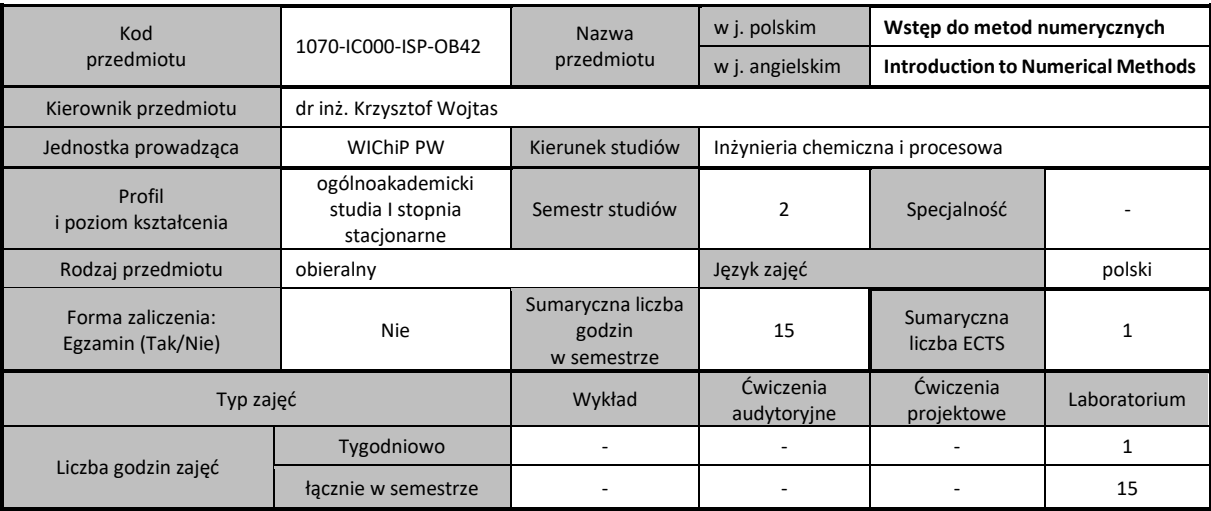

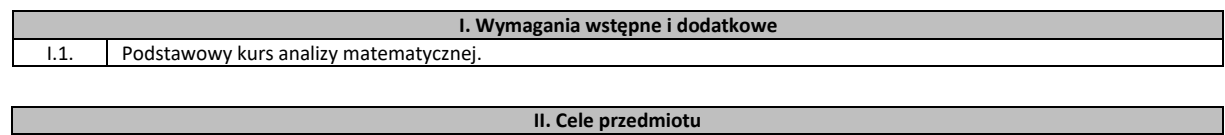

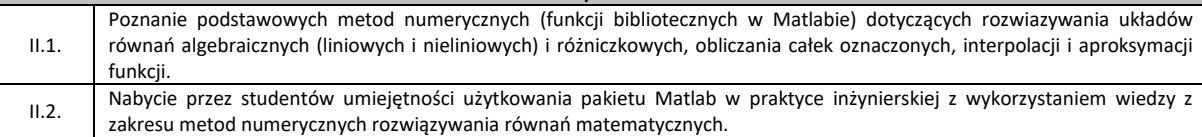

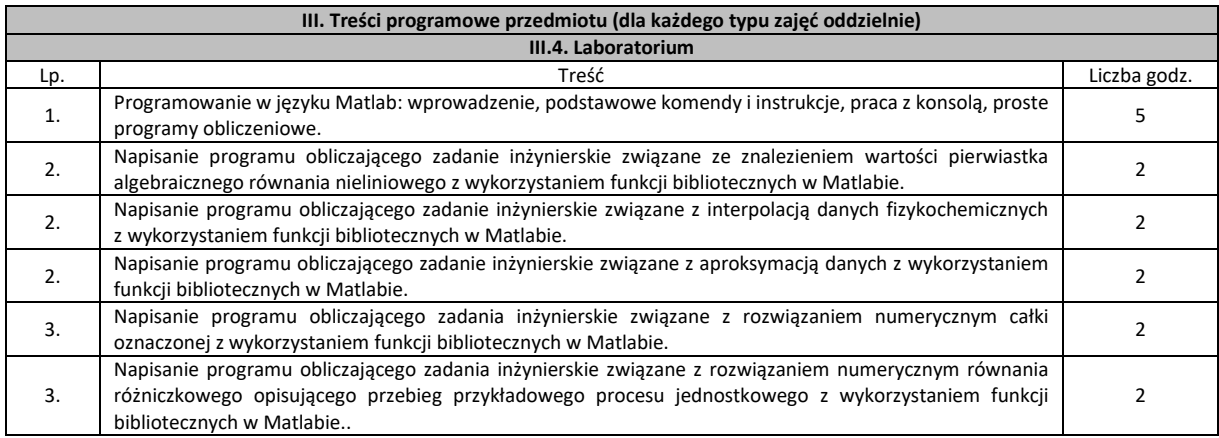

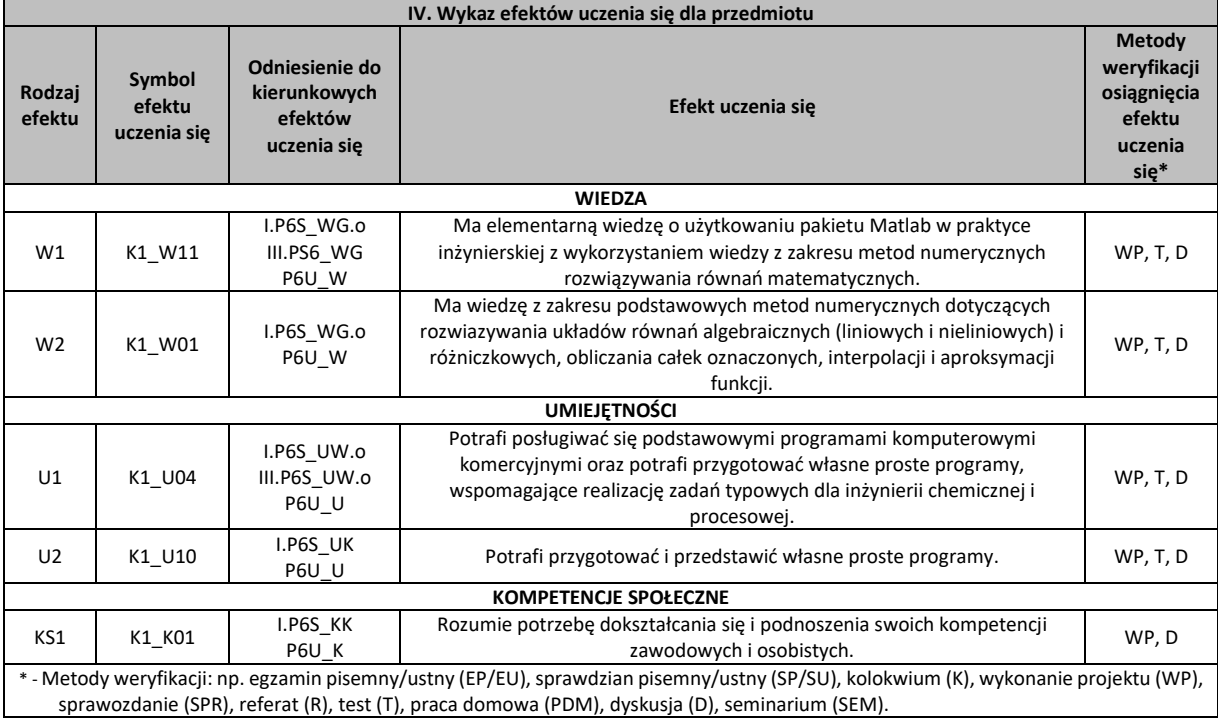

## **V. Literatura zalecana i dodatkowa**

1. Munther Gdeisat; Francis Lilley, Matlab by example programming basics, Saint Louis : Elsevier Science & Technology, 2013.

2. C.T. Lachowicz, Matlab, Scilab, Maxima. Opis i przykłady zastosowań, Wydawnictwo Politechniki Opolskiej, 2005.

3. Paweł Gierycz, Michał Huettner, SCILAB w obliczeniach inżynierskich, Oficyna Wydawnicza PW, Warszawa, 2015.

4. A. Brozi, Scilab w przykładach, Poznań, Wydawnictwo Nakom, 2007.

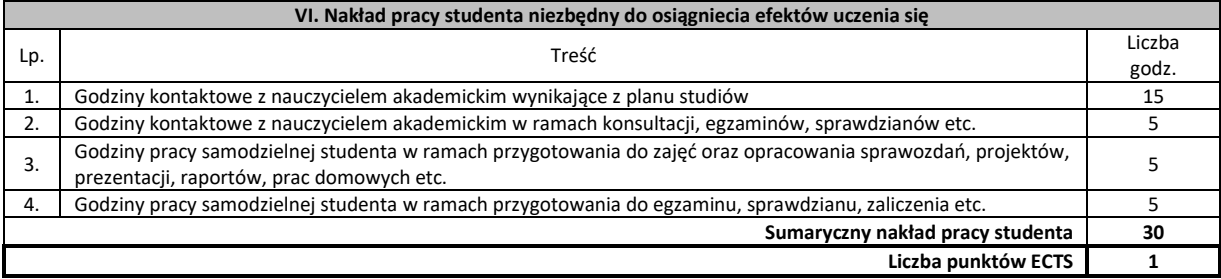